## How to Share a Document through OneDrive Without Sending an Email

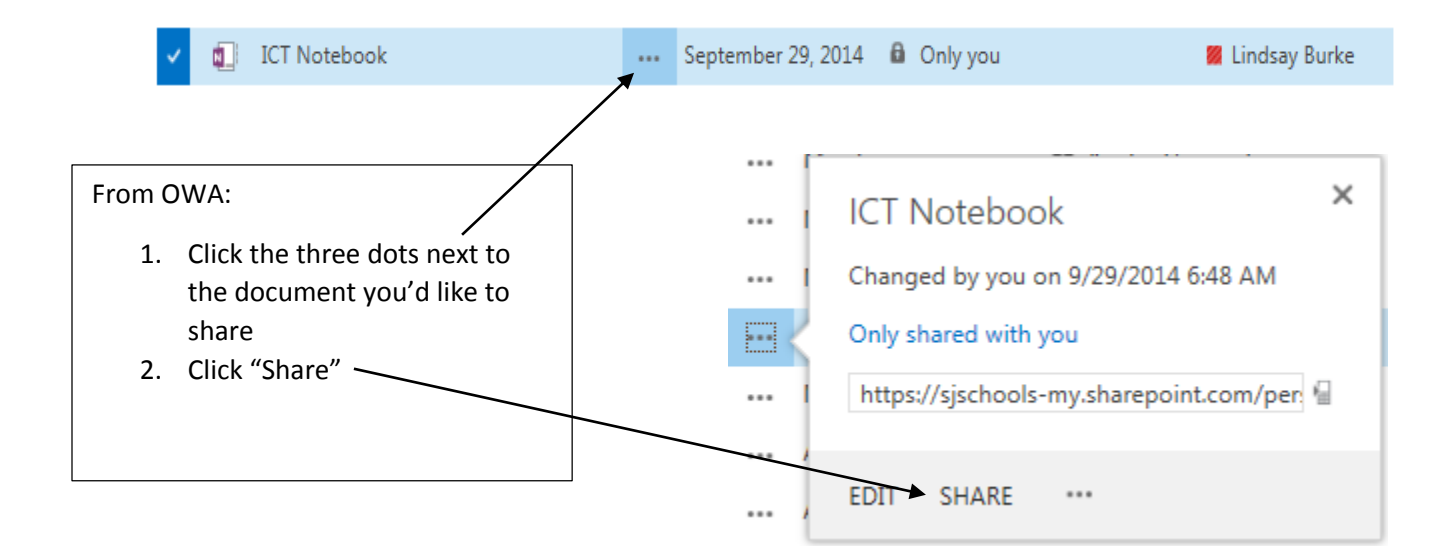

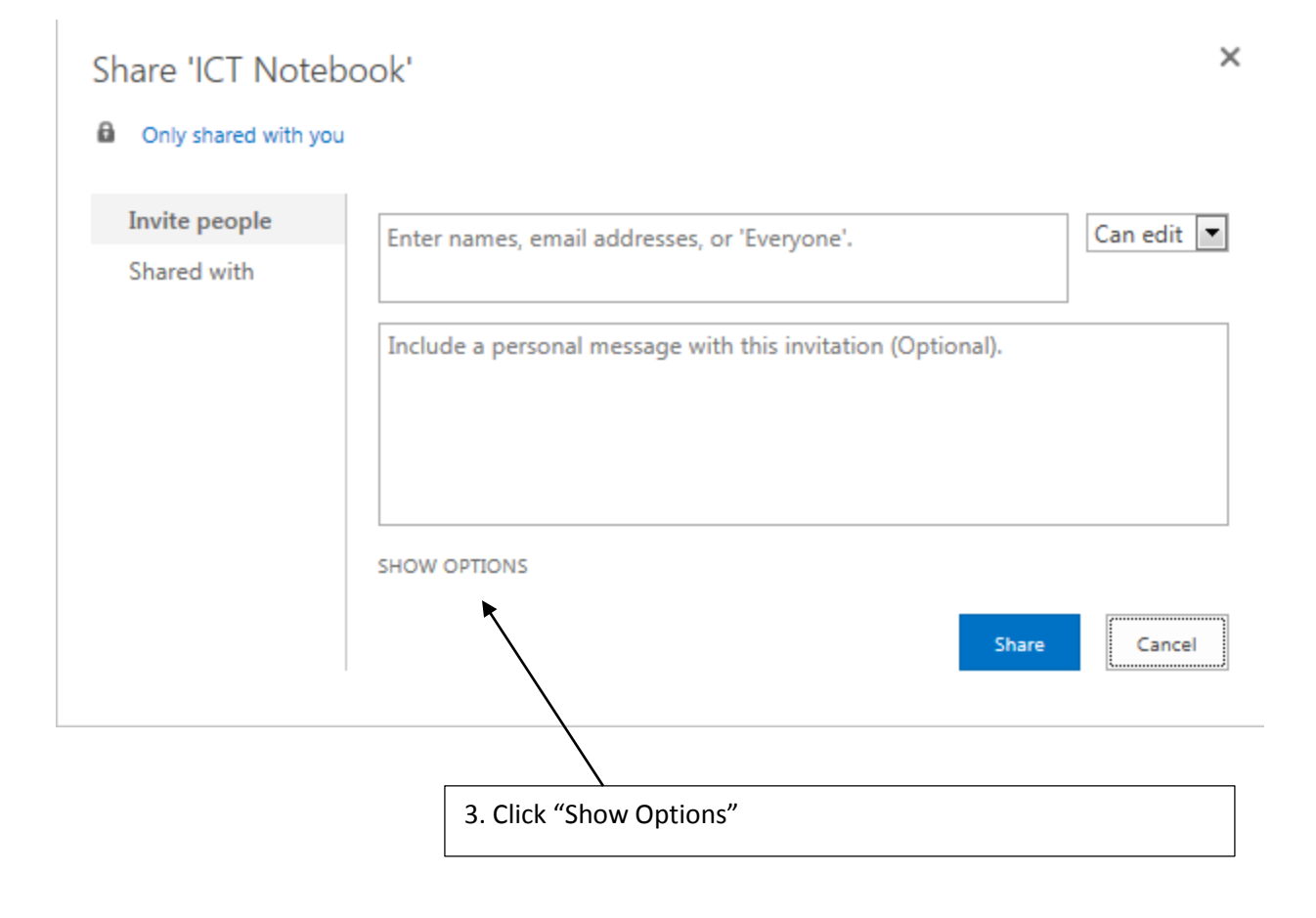

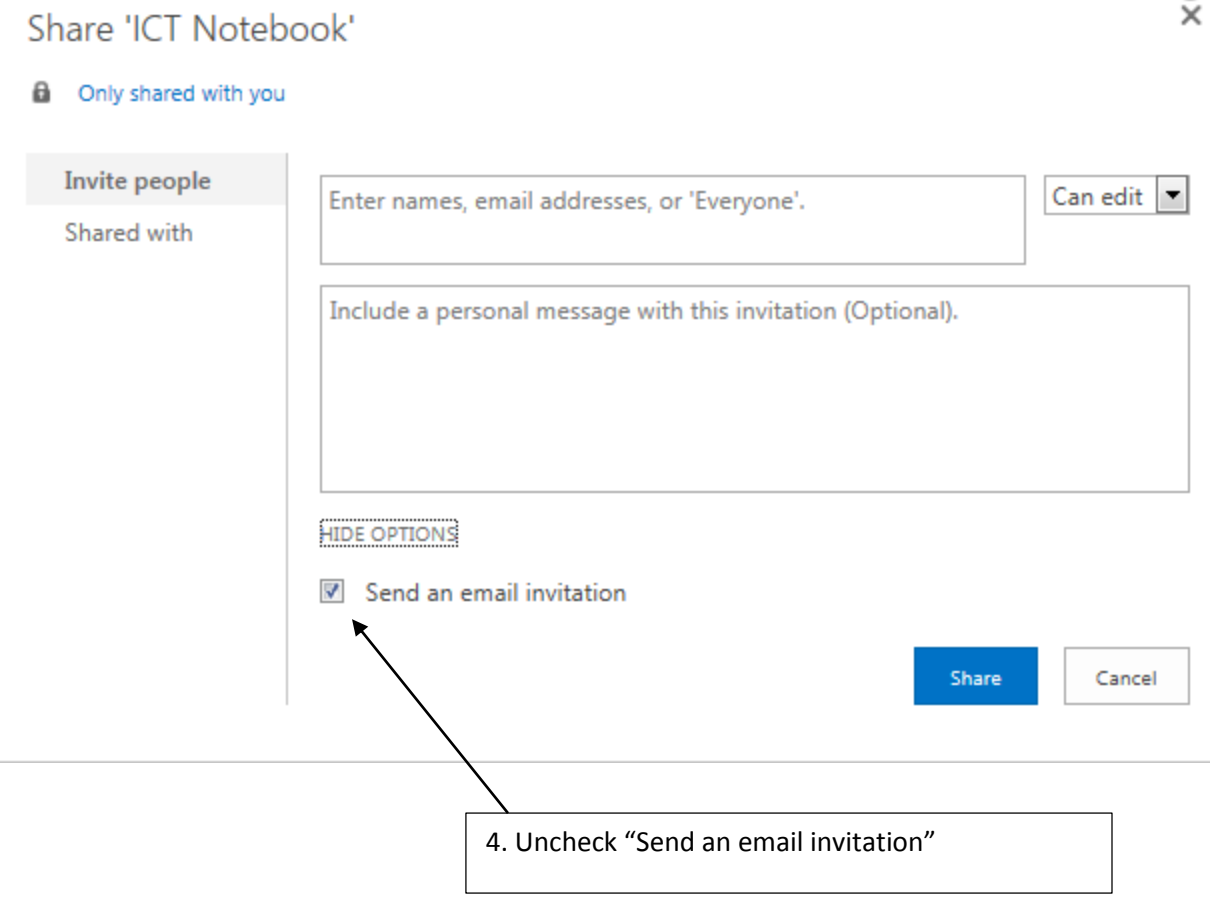